# PHP & XML - PHP & Web services

Presenters:

Sonu

**Nathan** 

Chris

Mansoor

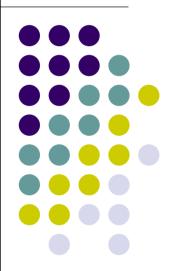

## Topic 1 - PHP & Web Services

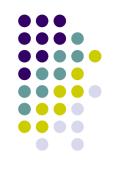

- Why PHP
  - Easily usable packages
  - Simplified interface and details
  - Looks and feels like Perl
- Major SOAP Packages available
  - NuSOAP
  - PHP:PEAR::SOAP
- This tutorial is based on NuSOAP

### **Server using NuSOAP**

- Download @: http://dietrich.ganx4.com/nusoap/index.php
- Has built-in WSDL support
  - No document descriptor XML file required
  - WSDL file can be loaded and registered on the fly with very few lines of code

### Real Live Example

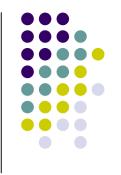

- The following code is an example of a server built in PHP that returns the GST for a given amount
- It uses the nusoap.php package and assumes that the web server is configured to handle PHP scripts

#### The Server Code

```
1 <?
require_once("nusoap.php");
 3. $ns="www.yourserver.com/";
4. $server = new soap_server();
 5. $server->configureWSDL('CanadaTaxCalculator',$ns);
6. $server->wsdl->schemaTargetNamespace=$ns;
 7. $server->register('CalculateTax',
                array('amount' => 'xsd:string'),
                array('return'=>'xsd:string'),
                $ns);
 10.
 11. function CalculateTax($amount){
                $taxcalc=$amount*.07;
 12.
                return new soapval('return', 'xsd:string', $taxcalc);
 13.
 14. }
 15. $server->service($HTTP_RAW_POST_DATA);
 16. ?>
```

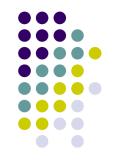

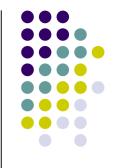

- 1. <?
- .....
- .....
- 16. ?>

 Line 1 and 16 denote the start and end of a PHP script.

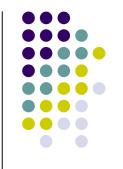

- 2. require\_once("nusoap.php");
- Line 2 includes the NuSOAP package
- 3. \$ns="www.yourserver.com/";
- Line 3 designates the URI for the web service

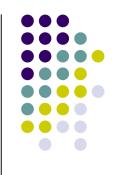

- 4. \$server = new soap\_server();
- Line 4 create a new instance of a soap\_server object
- 5. \$server->configureWSDL('CanadaTaxCalculator',\$ns);
- 6. \$server->wsdl->schemaTargetNamespace=\$ns;
- Lines 5 and 6 configure the service name and namespace for the WSDL

```
7. $server->register('CalculateTax',
8. array('amount' => 'xsd:string'),
9. array('return'=>'xsd:string'),
10. $ns);
```

 Lines 7-10 make the server aware of the function/method 'CalculateTax' which takes in a string and returns a string

```
11. function CalculateTax ($amount) {
12. $taxcalc = $amount * .07;
13. return new soapval ('return', 'xsd:string', $taxcalc);
14. }
```

- Lines 11-14 define the 'CalculateTax' method.
- Notice the return value

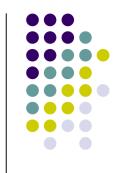

- 15. \$server->service(\$HTTP\_RAW\_POST\_DATA);
- Line 15 simply invokes the service
- And Voila!
- The above code needs to be placed on the web server, and the service is now live

#### **Auto Generated WSDL**

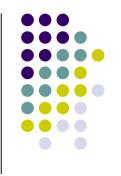

- One of NuSOAP's strengths is the built in WSDL generation capability
- With any servers built using NuSOAP and PHP, adding "?wsdl" to the end of the server's URL will dynamically generate and display the WSDL

http://www.yourserver.com/server.php?wsdl

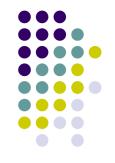

- NuSOAP's built-in WSDL support simplifies the client creation
- 1. <?</li>
- 2. require\_once('nusoap.php');
- 3. \$wsdl = "http://www.yourserver.com/server.php?wsdl";
- 4. \$client=new soapclient(\$wsdl, 'wsdl');
- 5. \$param=array('amount'=>'15.00',);
- 6. echo \$client->call('CalculateTax', \$param);
- 7. ?>

### Client code - Explained

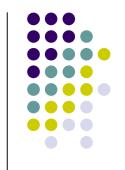

- NuSOAP's built-in WSDL support simplifies the client creation
- 3. \$wsdl = "http://www.yourserver.com/server.php?wsdl";
- Line 3 assigns a variable to a WSDL.
  - Note: the WSDL is dynamically generated by appending "?wsdl" to the server's URL

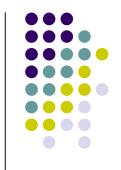

- NuSOAP's built-in WSDL support simplifies the client creation
- 4. \$client=new soapclient(\$wsdl, 'wsdl');
- Line 4 creates a new instance of a soap client with the WSDL defined earlier

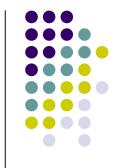

- NuSOAP's built-in WSDL support simplifies the client creation
- 5. \$param=array('amount'=>'15.00',);
- Line 5 creates the parameter to be passed to the web service
  - In this example, the client is requesting the web service to return the GST value for a \$15.00 purchase
  - This value can be dynamic

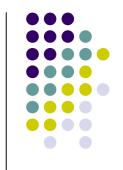

- NuSOAP's built-in WSDL support simplifies the client creation
- 6. echo \$client->call('CalculateTax', \$param);
- Line 6 makes a call to the web service and displays the return result via the 'echo' call

And you're done!

## Topic 2 - XML Parsing in PHP 5 - Dom Model

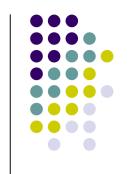

 PHP 5 has a DOM extension that fully conforms to the W3C standards

- Compatibility: In following excellent Microsoft standards, PHP 5 is completely incompatible with PHP 4 and below
  - Note: The Microsoft reference is completely wrong ©

### Dom Model – Step by Step Guide Creation

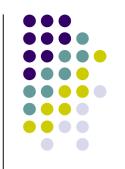

- 1. Create a new DomDocument object
- \$dom = new DomDocument();

Load an XML file:

\$dom->load("articles.xml");

### Dom Model – Step by Step Guide Validation

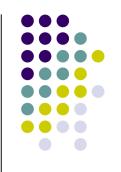

- 3. Validation can be done for DTDs, XML Schemas, and RelaxNG documents using the appropriate validate method:
- \$dom->validate("mydtd.dtd");
- \$dom->schemaValidate("myschema.xsd");
- \$dom->relaxNGValidate("myRNG.rng");
- Note: The return value is a boolean, with any errors returned as PHP warnings

### Dom Model – Step by Step Guide Element Access

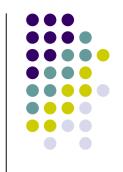

4. DomDocument objects can be traversed in two ways:

4.a Getting a list of all nodes

\$mytags = \$dom->getElementsByTagName("myTag");

4.b Getting a unique node

\$myID = \$dom->getElementByID("myID");

### Dom Model – Step by Step Guide Children Access

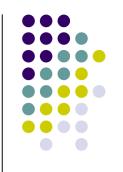

5. Children nodes for a given node can be accessed as follows:

\$children = \$myNode->childNodes;

## Dom Model – Step by Step Guide Dynamic XML Creation

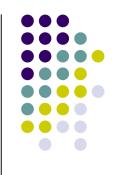

DomDocuments can also write out XML files

 This functionality can be used to easily create/modify XML Documents

## Dom Model – Step by Step Guide Dynamic XML Creation - Example

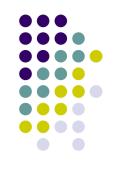

- Adding new elements to an XML document
- \$myElement = \$dom->createElement("myElement");
- \$myText = \$dom->createTextNode("A Text Node");
- \$myElement->appendChild(\$myText);
- \$dom->documentElement->appendChild(\$myElement);
- <u>Note:</u> The nodes are created and chained together, then the new element is inserted into the root element

#### Dom Model – Step by Step Guide Dynamic XML Creation - Example

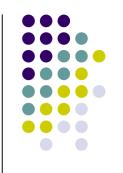

- XML Documents can be generated in two ways
- Output the document to a web browser, or standard output
  - print \$dom->saveXML();
- Output the document to file
  - print \$dom->save("myXMLfile.xml");

#### **Dom Model in PHP – Benefits**

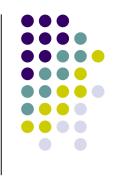

- Ease of use
- Provided a simple interface for a multitude of tasks including validation, querying and modifying XML
- In memory parsing implies fast, nonsequential access
- Handy for visualizing data and transforming data on the fly

#### **Dom Model in PHP – Drawbacks**

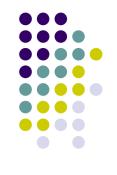

- Parallel parsing of large documents will hog system memory
- Building the in-memory tree takes a long time
- Does not support partial parsing of XML documents

## Topic 3 - XML Parsing in PHP 5 - Event Based

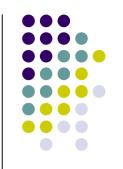

- This example is based on RSS (Really Simple Syndication)
- RSS: document format intended to describe, summarize, and distribute the contents of a Web site as a 'channel' (used for sending news headlines and other contents by BBC, CNN, Disney, Slashdot...)
- Channel: The aggregation of various documents (pages) on a site

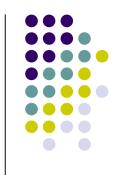

- http://ugweb.cs.ualberta.ca/~muhammad/RSS/rss.xml
- Most browsers display XML as is or worse
- Need a better mechanism that can selectively parse and display the file
- DOM models are not the best option since they parse the entire document resulting in excessive, unneeded overhead

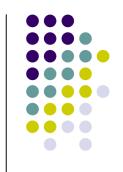

 We use an intermediate agent based on PHP and event based parsing that formats all XML documents in a channel

This example is Object Oriented

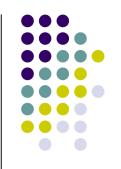

Create a class RSSParser

```
    class RSSParser {
        var $insideitem = false;
        var $tag = "";
        var $title = "";
        var $description = "";
        var $link = "";
```

 The above variables hold all the information we will need since we do not need to remember extraneous tags

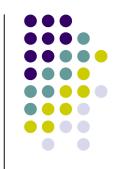

There are 3 functions within this class

```
function startElement($parser, $tagName, $attrs) {
    if ($this->insideitem) {
        $this->tag = $tagName;
    }
    elseif ($tagName == "ITEM") {
        $this->insideitem = true;
    }
}
```

- startElement is called each time we see a tag while reading the input XML.
- Notice how it ignores all tags except the "ITEM" tag

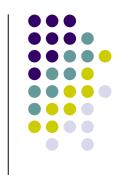

```
function characterData($parser, $data) {
 if ($this->insideitem) {
                            → $this – This parser
   switch ($this->tag) {

★insideitem – set to true when inside a

    case "TITLE":
                                   "ITEM" tag
     $this->title .= $data;
     break;
                                             The "ITEM" tag contains these
    case "DESCRIPTION":
                                             three tags
     $this->description .= $data;
     break:
    case "LINK":
     $this->link .= $data;
                                  $data – the data pertaining to the
     break;
                                   current tag
```

 Gets called one or more times in response to the event of reaching text within a set of tags

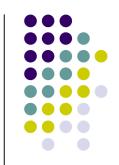

```
function endElement($parser, $tagName) {
  if ($tagName == "ITEM") {
     printf("<b><a href='%s'>%s</a></b>",
     trim($this->link),htmlspecialchars(trim($this->title)));
     printf("%s",
     htmlspecialchars(trim($this->description)));
     $this->title = "";
     $this->description = "";
     $this->link = "";
     $this->insideitem = false;
              This brace close the initial brace of the class
              declaration: class RSSParser {
```

 Called when a tag is closed, If the tag == "ITEM", our initially declared variables hold all the data we need to display the contents of this "ITEM" tag

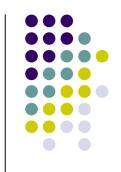

- Now we can use the above RSS Parser class to feed and output all "ITEMS" within an XML file
- 1. \$xml\_parser = xml\_parser\_create(); //php built in event-driven xml parser 2. \$rss\_parser = new RSSParser(); 3. xml set object(\$xml parser,&\$rss parser); //set the event handlers for the start and end tags of an element 4. xml set element handler(\$xml parser, "startElement", "endElement"); //event handler for the text data between inside tags 5. xml\_set\_character\_data\_handler(\$xml\_parser, "characterData"); 6. \$fp = fopen("http://www.sitepoint.com/rss.php","r") or die("Error reading RSS data."); 7. while (\$data = fread(\$fp, 4096)) //read in 4K chunks 8. xml parse(\$xml parser, \$data, feof(\$fp)) or die(sprintf("XML error: %s at line %d", xml error string(xml get error code(\$xml parser)), xml\_get\_current\_line\_number(\$xml\_parser))); 9. fclose(\$fp); 10. xml parser free(\$xml parser);

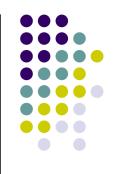

- 1. \$xml\_parser = xml\_parser\_create();
- Line 1 Creates an instance of the built in event-driven xml parser
- 2. \$rss\_parser = new RSSParser();
- Line 2 creates an instance of our class

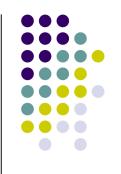

- 3. xml\_set\_object(\$xml\_parser,&\$rss\_parser);
- Line 3 ties our object as the event handler for the XML parser
- 4. xml\_set\_element\_handler(\$xml\_parser, "startElement", "endElement");
- Line 4 registers the individual functions that get fired when the parser sees a start/end tag

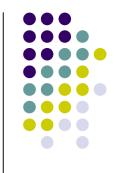

- 5. xml\_set\_character\_data\_handler(\$xml\_parser, "characterData");
- Line 5 is the event handler for the text data between inside
- 6. \$fp = fopen("http://www.sitepoint.com/rss.php","r")
   or die("Error reading RSS data.");
- Line 6 opens the RSS feed
- 7. while (\$data = fread(\$fp, 4096))
- Line 7 reads in data in 4KB (or less for the last one) chunks

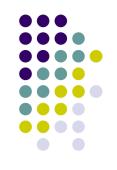

- 8. While loop:
- xml\_parse(\$xml\_parser, \$data, feof(\$fp))
   or die(sprintf("XML error: %s at line %d",
   xml\_error\_string(xml\_get\_error\_code(\$xml\_parser)),
   xml\_get\_current\_line\_number(\$xml\_parser)));

The while loop parsing each chunk of the data

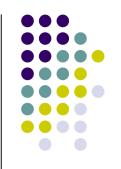

- 8. While loop:
- xml\_parse(\$xml\_parser, \$data, feof(\$fp))
   or die(sprintf("XML error: %s at line %d",
   xml\_error\_string(xml\_get\_error\_code(\$xml\_parser)),
   xml\_get\_current\_line\_number(\$xml\_parser)));
- The while loop parsing each chunk of the data

This is where the events get fired (the functions are called)

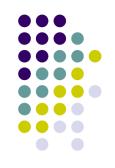

- 8. While loop:
- xml\_parse(\$xml\_parser, \$data, feof(\$fp))
   or die(sprintf("XML error: %s at line %d",
   xml\_error\_string(xml\_get\_error\_code(\$xml\_parser)),
   xml\_get\_current\_line\_number(\$xml\_parser)));
- The while loop parsing each chunk of the data

## XML Parsing – Event Based Benefits

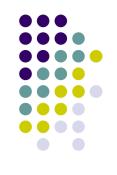

- Easy readability of RSS XML feeds
- Overall beneficial when parsing chunks of documents
- Extremely tight on memory usage, especially compared to the DOM model
- As easy as 1-2-3: Create the parser, set the handlers and pass the feed

## XML Parsing – Event Based Drawbacks

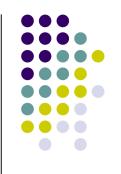

- No advanced functionality of the DOM model, such as nonsequential access
- Complex searches can be difficult to implement
- No DTD available
- Lexical information is not available